#### IBM Social Business Symposium Get Social. Do Business.

#### Exceptional Web Experience – Social Business OnDemand

Rishi Bhargava IBM SWG, India

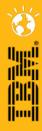

© 2011 IBM Corporation

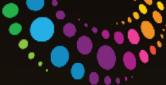

#### Agenda

- Introductions Customer Experience Suite
  - WebSphere Portal Server 7.0
  - IBM Lotus<sup>®</sup> Web Content Management 7.0
  - The Demo Sites
- Content Management for designers.
  - Basics of Building a Web Site with LWCM 7.0

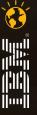

#### Get Social. Do Business.

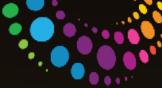

### WebSphere Portal Server 7.0

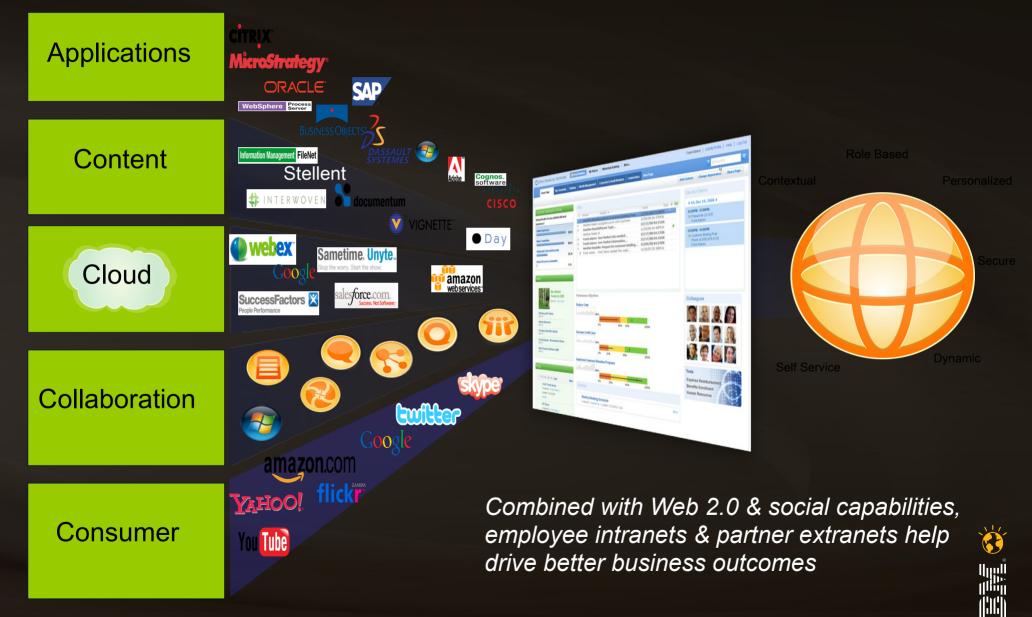

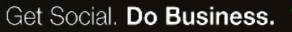

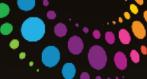

#### IBM Lotus Web Content Management 7.0

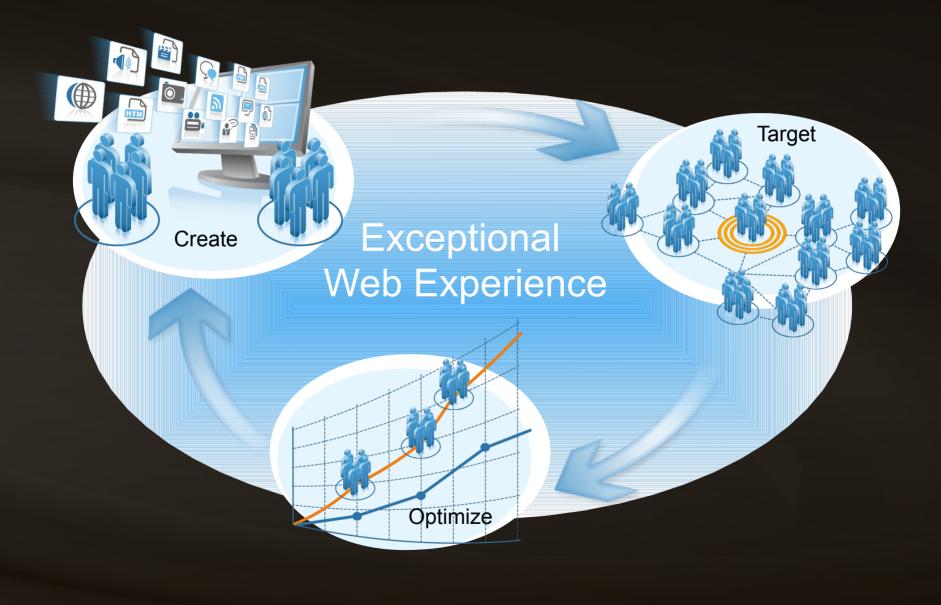

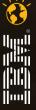

Get Social. Do Business.

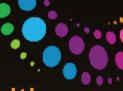

# Combining Rich Social and Real-time capabilities with Lotus Connections & WebSphere Portal

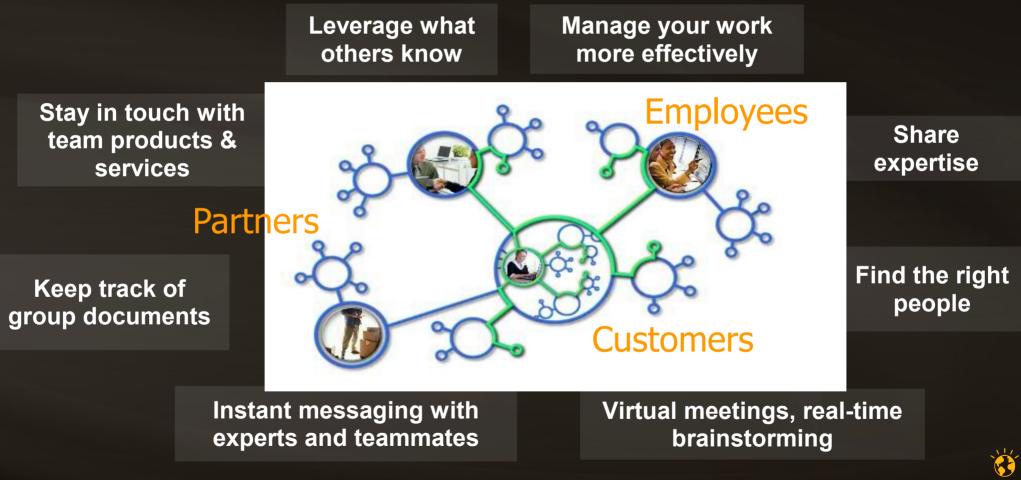

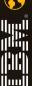

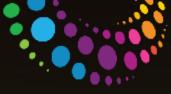

# The Demo Site

- i Life Insurance, the leading Life & General Insurance Provider in India wanted to revamp their Web Site to be:
  - More appealing enterprise platform
  - Provide contents in multiple languages
  - Instead of content provisioning via "Agency", reduce the "Turn Around Time" by letting LOB manage the contents
  - Make their "Executives" more social "within Organization" and "Outside"
  - Provide their top "Advisors" a platform to provide their contents "Micro Sites" and allow them to manage
  - Applications in multiple languages, Rich Capabilities like AJAX, Flash etc...

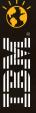

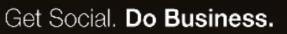

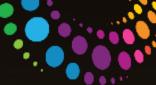

# More appealing enterprise platform

| LifeInsurance                                                                                                    | LIFE INSURANCE                                             |
|----------------------------------------------------------------------------------------------------|------------------------------------------------------------|
| Home   PickUrAdvisor.com   Advisor Portal   Sitemap   Public Disclosures   Log In                                                                                                    |                                                            |
| About Us Products & Solutions Planning Tools Premium Payment Downloads Media Desk Resources                                                                                                    | Customer Helpdesk Hindi                                    |
| Individual Solutions Individual Solutions                                                                                                    |                                                            |
| Individual Solutions                                                                                                    | Related Topics                                             |
| <ul> <li>Wealth With Protection<br/>Solutions</li> <li>Protection Solutions</li> </ul>                                                                                                    | <ul> <li>→ Product Center</li> <li>→ Contact Us</li> </ul> |
| <ul> <li>Children's Future Solutions</li> <li>Health &amp; Wellness<br/>Solutions</li> </ul>                                                                                                    | Quick Links - Select -                                     |
| <ul> <li>Retirement Solutions</li> <li>Riders</li> </ul>                                                                                                    | ▶ Give your Feedback                                       |
| Group Solutions     Rural Solutions                                                                                                    | ► Follow us on YouTube                                     |
| ■ NRI Solutions                                                                                                    | ▶ Unit Price                                               |
| LIFE INSURANCE<br>At <i>i Life Insurance</i> , we look at life from your perspective. Hence, no matter what your                                                                                            | Daily NAV News                                             |
| dreams are - be it long term protection, wealth creation, health, retirement security or your children's education, we provide you customized insurance solutions to meet all your Life needs successfully. | Individual- Rs.12.32<br>Platinum                           |
| Pick Ur Advisor Meet an Tools & Unit Price Fund Con                                                                                                    | ntact Us Claims                                            |
|                                                                                                    |                                                            |

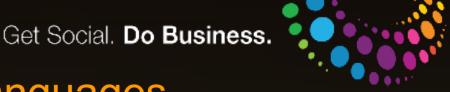

# Provide contents in multiple languages

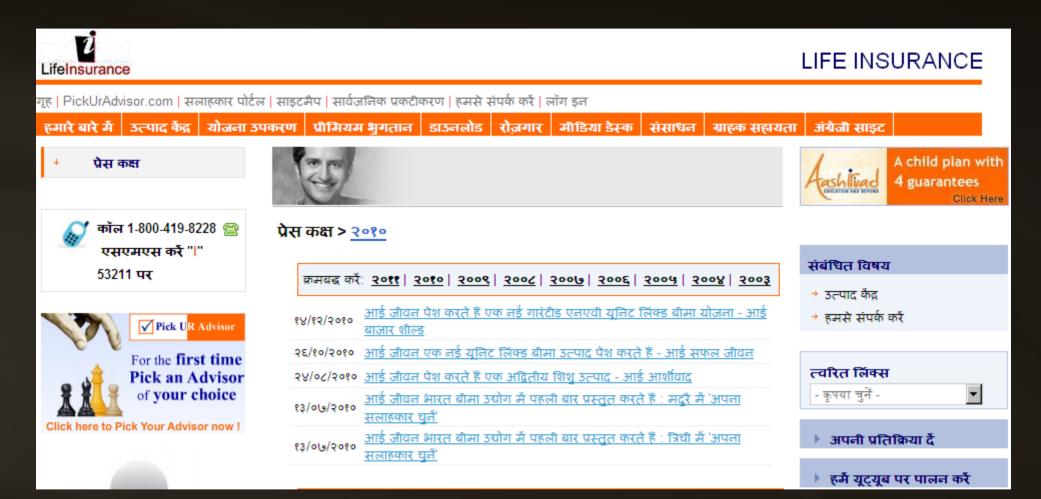

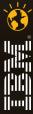

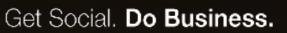

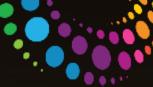

1

# Manage the contents in-house, reduce TAT

| surance    |                           |             |                                       |                                                                                                    |                                                              |                    |           | LIFE INS         | URA  |
|------------|---------------------------|-------------|---------------------------------------|----------------------------------------------------------------------------------------------------|--------------------------------------------------------------|--------------------|-----------|------------------|------|
| PickUrAd   | dvisor.com   Ad           | lvisor Port | al   Sitemap   P                      | ublic Disclosures                                                                                                    | Administration   Ap                                          | plications   Log ( | Out       |                  |      |
| t Us Pr    | oducts & Solu             | itions P    | lanning Tools                         | Premium Paym                                                                                                    | nent Downloads                                               | Media Desk         | Resources | Customer Helpdes | Hind |
|            |                           |             |                                       |                                                                                                    |                                                              |                    |           |                  |      |
|            |                           |             |                                       |                                                                                                    |                                                              |                    |           |                  |      |
| C          | Caus                      | Desular     | Change Hit                            | dden Fields C                                                                                                    | 1                                                            |                    |           |                  |      |
| Save       | Save •                    | Preview     | Show H                                | aden Fields C                                                                                                    | lose                                                         |                    |           |                  |      |
| Content    | Properties                |             |                                       |                                                                                                    |                                                              |                    |           |                  |      |
| *Name:     |                           |             |                                       |                                                                                                    |                                                              |                    |           |                  |      |
|            | I Solutions               |             |                                       |                                                                                                    |                                                              |                    |           |                  |      |
| Display t  | t <b>itle:</b> Localizati | ons         |                                       |                                                                                                    |                                                              |                    |           |                  |      |
| Individual | Solutions                 |             |                                       |                                                                                                    |                                                              |                    |           |                  |      |
| Descripti  |                           |             |                                       |                                                                                                    |                                                              |                    | _         |                  |      |
| Individual | I Solutions               |             |                                       |                                                                                                    |                                                              |                    |           |                  |      |
| 100        |                           |             |                                       |                                                                                                    |                                                              |                    |           |                  |      |
| Body       |                           |             |                                       |                                                                                                    |                                                              |                    |           |                  |      |
| Body       |                           |             |                                       |                                                                                                    |                                                              |                    |           |                  |      |
|            | abc 🥱 (                   |             | · · · · · · · · · · · · · · · · · · · |                                                                                                    |                                                              |                    |           |                  |      |
| A          | Format 💌                  | <b>T</b>  F | ont 💌                                 | Size 💌 🕴                                                                                                    | $\mathbf{b} \mathbf{i} \mathbf{u} \mathbf{a}_1 \mathbf{a}_1$ | ÷¶≣                |           |                  | 8    |
|            |                           |             |                                       |                                                                                                    |                                                              |                    |           |                  | -    |
|            |                           | 1           | 100                                   | and the second second s | -                                                            |                    |           |                  |      |
|            |                           |             | The Real Property lies and the        |                                                                                                    | ALCONO.                                                      |                    |           |                  |      |

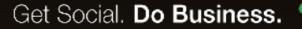

## Be "Social" Inside and Outside the Organization

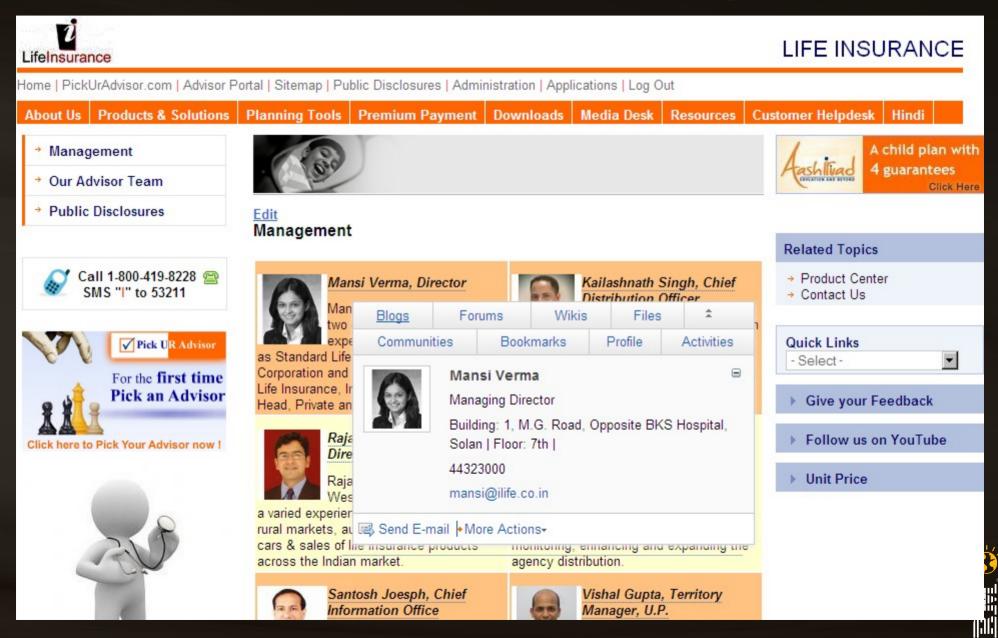

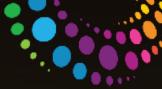

ļimļ

# **Provision Applications**

| Image: Contract of the contract of the contract of | LifeInsurance                                                                                                   |                                 |                      |                      | LIFE INSURANCE                                  |
|----------------------------------------------------------------------------------------------------|----------------------------------------------------------------------------------------------------|---------------------------------|----------------------|----------------------|-------------------------------------------------|
| LIFE INSURANCE   Image: Stripping of the stripping of the stri                  | Home   PickUrAdvisor.com   Advisor P                                                                            | ortal   Sitemap   Public Discle | osures   Log In      |                      |                                                 |
| Image: Contract of the contract of the contract of | About Us Products & Solutions                                                                                   | Planning Tools Premiu           | m Payment Downloads  | Media Desk Resources | Customer Helpdesk Hindi                         |
| If you need help in choosing a life insurance plan to suit your needs, just fill in the form below, and our Advisor will get in touch with you at the earliest and give you a life insurance quote Product Center   Image: * Image: *                                                                                                    | LIFE INSURANCE                                                                                                  | ALCON A                         |                      |                      | A child plan with<br>4 guarantees<br>Click Here |
| <ul> <li>If you need help in choosing a life insurance plan to suit your needs, just fill in the form below, and our Advisor will get in touch with you at the earliest and give you a life insurance quote</li> <li>Name :*</li> <li>Gender :*</li> <li>Maital Status :*</li> <li>Select</li> <li>Gate of Birth :*</li> <li>Date Format dd/mm/yyyy</li> <li>Insurance Need : Select</li> <li>Stage In Life :*</li> <li>Select</li> <li>Stage In Life :*</li> <li>Select</li> <li>Stage In Life :*</li> <li>Select</li> <li>Mobile Number :*</li> <li>Residence Number : (STD)</li> </ul>                                                                                                    | a the                                                                                                    | Meet an Advisor for             | a Life Insurance Quo | ote                  |                                                 |
| below, and our Advisor will get in touch with you at the earliest and give you a life insurance quote • Contact Us   Name : * Gender : *   Gender : * • Male © Female   Marital Status : * - Select   Date of Birth : * Date Format dd/mm/yyyy   Insurance Need : - Select   Stage In Life : * - Select   City : * - Select   Mobile Number : * Mobile Number : *   Residence Number : (STD)                                                                                                    |                                                                                                    |                                 |                      |                      | Related Topics                                  |
| Name : *   Gender : *   Gender : *   Marital Status : *   - Select   Marital Status : *   Date of Birth : *   Date format dd/mm/yyyy   Insurance Need :   - Select   Stage In Life : *   City : *   - Select   Mobile Number : *   Residence Number :                                                                                                    |                                                                                                    | below, and our Advisor will     | -                    |                      | r roddor oomor                                  |
| Gender : * Male ○ Female   Marital Status : * Select   Date of Birth : * Date Format dd/mm/yyyy   Insurance Need : Select   Stage In Life : * Select   City : * Select   Mobile Number : * Mobile Number : *   Residence Number : (STD)                                                                                                    |                                                                                                    | Name : *                        |                      |                      |                                                 |
| Marital Status : * Select   Date of Birth : * Select   Date format dd/mm/yyyy Select   Insurance Need : Select   Stage In Life : * Select   City : * Select   Mobile Number : * Select   Residence Number : (STD)                                                                                                    | Konstend Manzalamente de la construction de la construction de la construction de la construction de la constru |                                 | ⊙ Male O Female      |                      | - Select -                                      |
| Call 1-800-419-8228   SMS "I" to 53211     Date of Birth : *     Date format dd/mm/yyyy     Insurance Need :   Stage In Life : *   Stage In Life : * <td></td> <td></td> <td></td> <td>1</td> <td>Give your Feedback</td>                                                                                                    |                                                                                                    |                                 |                      | 1                    | Give your Feedback                              |
| Date Format dd/mm/yyyy     Insurance Need :     Insurance Need :     Stage In Life : *     Stage In Life : *     City : *     Mobile Number : *     Residence Number :     (STD)                                                                                                    | Call 1-800-419-8228 🔗                                                                                           | Date of Birth : *               |                      | -                    |                                                 |
| Pick UR Advisor     Don't Just     City : *     City : *     Mobile Number : *     Residence Number :     (STD)     Image: Click here to Pick Your Advisor now !                                                                                                    | SWIS 1 to 33211                                                                                                 |                                 | Follow us on YouTube |                      |                                                 |
| V Pick UR Advisor     Stage In Life : *     Stage In Life : *     City : *     City : *     Mobile Number : *     Residence Number :     (STD)                                                                                                    |                                                                                                    | Insurance Need :                | Select               |                      | Init Price                                      |
| Mobile Number : * Residence Number : (STD)                                                                                                    | Pick UR Advisor                                                                                                 | Stage In Life : *               | Select               |                      | y unit file                                     |
| Mobile Number : * Residence Number : (STD)                                                                                                    | Don't Just                                                                                                    | City: *                         | Select               | 1                    |                                                 |
| Click here to Pick Your Advisor now !                                                                                                    | o v                                                                                                    | Mobile Number : *               |                      |                      |                                                 |
| Click here to Pick Your Advisor now !                                                                                                    |                                                                                                    | Residence Number :              | (STD)                |                      |                                                 |
| Office Number : (STD)                                                                                                    | Click here to Pick Your Advisor now !                                                                           | Office Number :                 | (STD)                |                      |                                                 |

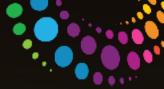

# Homepage for Advisors

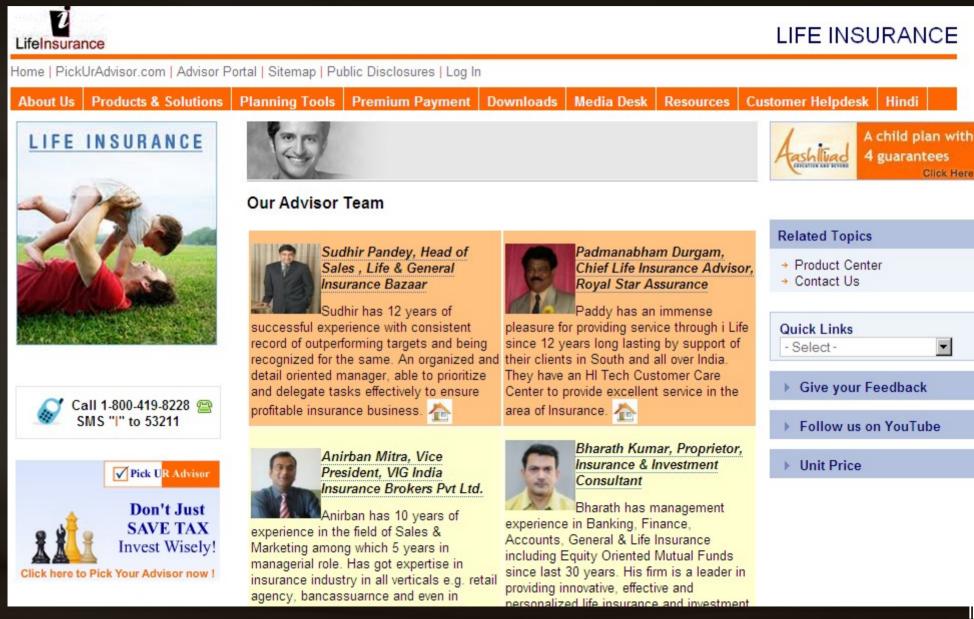

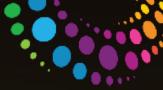

ш

# Homepage for Advisors

| LifeInsurance                                                  | LIFE INSURAN                                                                        | ICE |
|----------------------------------------------------------------|-------------------------------------------------------------------------------------|-----|
| Home   PickUrAdvisor.com   Advisor Portal                      | I   Sitemap   Public Disclosures   Applications   Log Out                           |     |
| About Us Products & Solutions Pla                              | anning Tools Premium Payment Downloads Media Desk Resources Customer Helpdesk Hindi |     |
| Life & General                                                 | From our company's desk!!!                                                          |     |
| Client Testimonials                                            | 16/04/2011 Insurance Companies Cold To UP's Annuity For Land Plan                   |     |
| Edit                                                           | 06/04/2011 Noida Insurance Services                                                 |     |
| Client Testimonials                                            | 09/03/2011 Understanding health insurance portability!                              |     |
| "I was impressed with the                                      | 16/02/2011 Insurance industry to be worth \$400 bn by 2020                          |     |
| process that has been                                          |                                                                                     | -   |
| established for reviewing our<br>claims. It is clear she is an |                                                                                     |     |
| advocate for your clients. I now                               |                                                                                     |     |
| see why this process has been so                               |                                                                                     |     |
| impacting over the last eighteen<br>months, Great team         |                                                                                     |     |
| approach"                                                      |                                                                                     |     |
| - Amar Gupta, Chief Financial                                  |                                                                                     |     |
| Officer, Universal Travel<br>Service                           |                                                                                     |     |

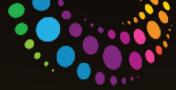

#### Get Social. Do Business. Lets Explore Enterprise Collaboration

- How **Communities** are formed within Enterprise?
- How to market and make yourself available within Enterprise via Profiles?
- How to enable Employees via Video Sharing?
- How to manage and get the work done via Activities?
- How to promote "Ideas" and execute them via "Ideation Blogs"?

How to get everyone involved in "Discussions"?

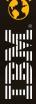

#### Get Social. Do Business.

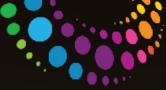

#### Legal Disclaimer

© IBM Corporation 2011. All Rights Reserved.

The information contained in this publication is provided for informational purposes only. While efforts were made to verify the completeness and accuracy of the information contained in this publication, it is provided AS IS without warranty of any kind, express or implied. In addition, this information is based on IBM's current product plans and strategy, which are subject to change by IBM without notice. IBM shall not be responsible for any damages arising out of the use of, or otherwise related to, this publication or any other materials. Nothing contained in this publication is intended to, nor shall have the effect of, creating any warranties or representations from IBM or its suppliers or licensors, or altering the terms and conditions of the applicable license agreement governing the use of IBM software.

References in this presentation to IBM products, programs, or services do not imply that they will be available in all countries in which IBM operates. Product release dates and/or capabilities referenced in this presentation may change at any time at IBM's sole discretion based on market opportunities or other factors, and are not intended to be a commitment to future product or feature availability in any way. Nothing contained in these materials is intended to, nor shall have the effect of, stating or implying that any activities undertaken by you will result in any specific sales, revenue growth or other results.

If the text contains performance statistics or references to benchmarks, insert the following language; otherwise delete:

Performance is based on measurements and projections using standard IBM benchmarks in a controlled environment. The actual throughput or performance that any user will experience will vary depending upon many factors, including considerations such as the amount of multiprogramming in the user's job stream, the I/O configuration, the storage configuration, and the workload processed. Therefore, no assurance can be given that an individual user will achieve results similar to those stated here.

It the text includes any customer examples, please confirm we have prior written approval from such customer and insert the following language; otherwise delete: All customer examples described are presented as illustrations of how those customers have used IBM products and the results they may have achieved. Actual environmental costs and performance characteristics may vary by customer.

Please review text for proper trademark attribution of IBM products. At first use, each product name must be the full name and include appropriate trademark symbols (e.g., IBM Lotus® Sametime® Unyte™). Subsequent references can drop "IBM" but should include the proper branding (e.g., Lotus Sametime Gateway, or WebSphere Application Server). Please refer to http://www.ibm.com/legal/copytrade shtml for guidance on which trademarks require the ® or ™ symbol. Do not use abbreviations for IBM product names in your presentation. All product names must be used as adjectives rather than nouns. Please list all of the trademarks that you use in your presentation as follows; delete any not included in your presentation. IBM, the IBM logo, Lotus, Lotus Notes, Notes, Domino, Quickr, Sametime, WebSphere, UC2, PartnerWorld and Lotusphere are trademarks of International Business Machines Corporation in the United States, other countries, or both.

If you reference Adobe® in the text, please mark the first use and include the following: otherwise delete

Adobe, the Adobe logo, PostScript, and the PostScript logo are either registered trademarks or trademarks of Adobe Systems Incorporated in the United States, and/or other countries.

If you reference Java<sup>m</sup> in the text, please mark the first use and include the following; otherwise delete. Java and all Java-based trademarks are trademarks of Sun Microsystems, Inc. in the United States, other countries, or both.

If you reference Microsoft® and/or Windows® in the text, please mark the first use and include the following, as applicable; otherwise delete Microsoft and Windows are trademarks of Microsoft Corporation in the United States, other countries, or both.

If you reference intel® and/or any of the following intel products in the text, please mark the first use and include those that you use as follows; otherwise delete: Intel, Intel Centrino, Celeron, Intel Xeon, Intel SpeedStep, Itanium, and Pentium are trademarks or registered trademarks of Intel Corporation or its subsidiaries in the United States and other countries.

If you reference UNIX® in the text, please mark the first use and include the following; otherwise delet UNIX is a registered trademark of The Open Group in the United States and other countries.

If you reference Linux® in your presentation, please mark the first use and include the following; otherwise delete:

Linux is a registered trademark of Linus Torvalds in the United States, other countries, or both. Other company, product, or service names may be trademarks or service marks of others.

If the text/graphics include screenshots, no actual IBM employee names may be used (even your own), if your screenshots include fictitious company names (e.g., Renovations, Zeta Bank, Acme) please update and insert the following; otherwise delete:

All references to [insert fictitious company name] efer to a fictitious company and are used for illustration purposes only.

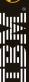